## **Computer Science**

## **Year 8 = Revision Guide**

## **Online resources:**

- BBC Bitesize: [http://www.bbc.co.uk/education/subjects/zvc9q6f,](http://www.bbc.co.uk/education/subjects/zvc9q6f) <http://www.bbc.co.uk/education/subjects/z8mtsbk>
- Teach-ICT:<http://teach-ict.com/>

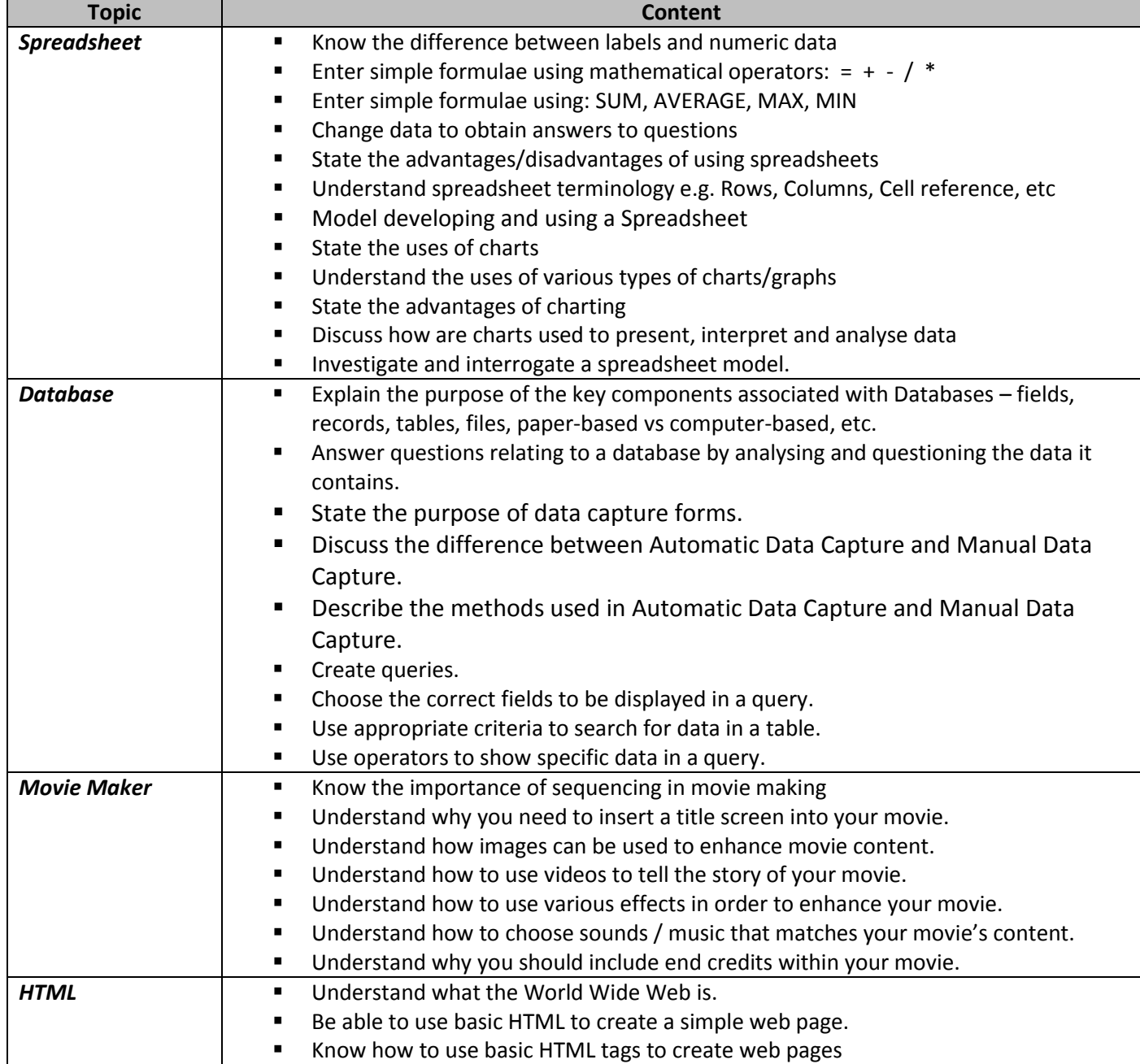